**Проект по окружающему миру ученика 3 класса МБОУ Жуланской средней общеобразовательной школы Юстуса Андрея**

еод<br>УЧИТЕЛЯ 2010

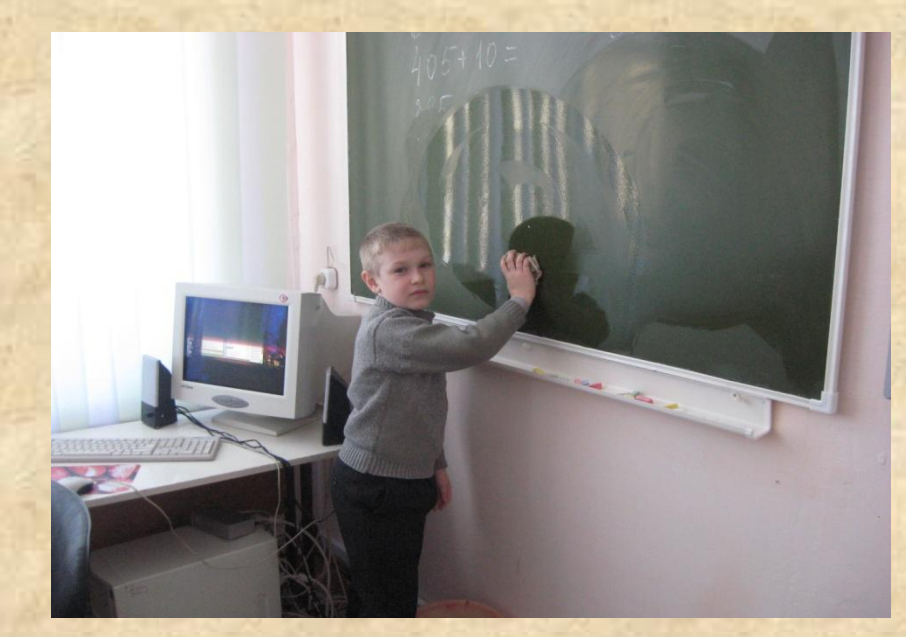

**2010 учебный год**

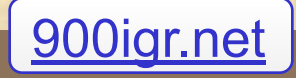

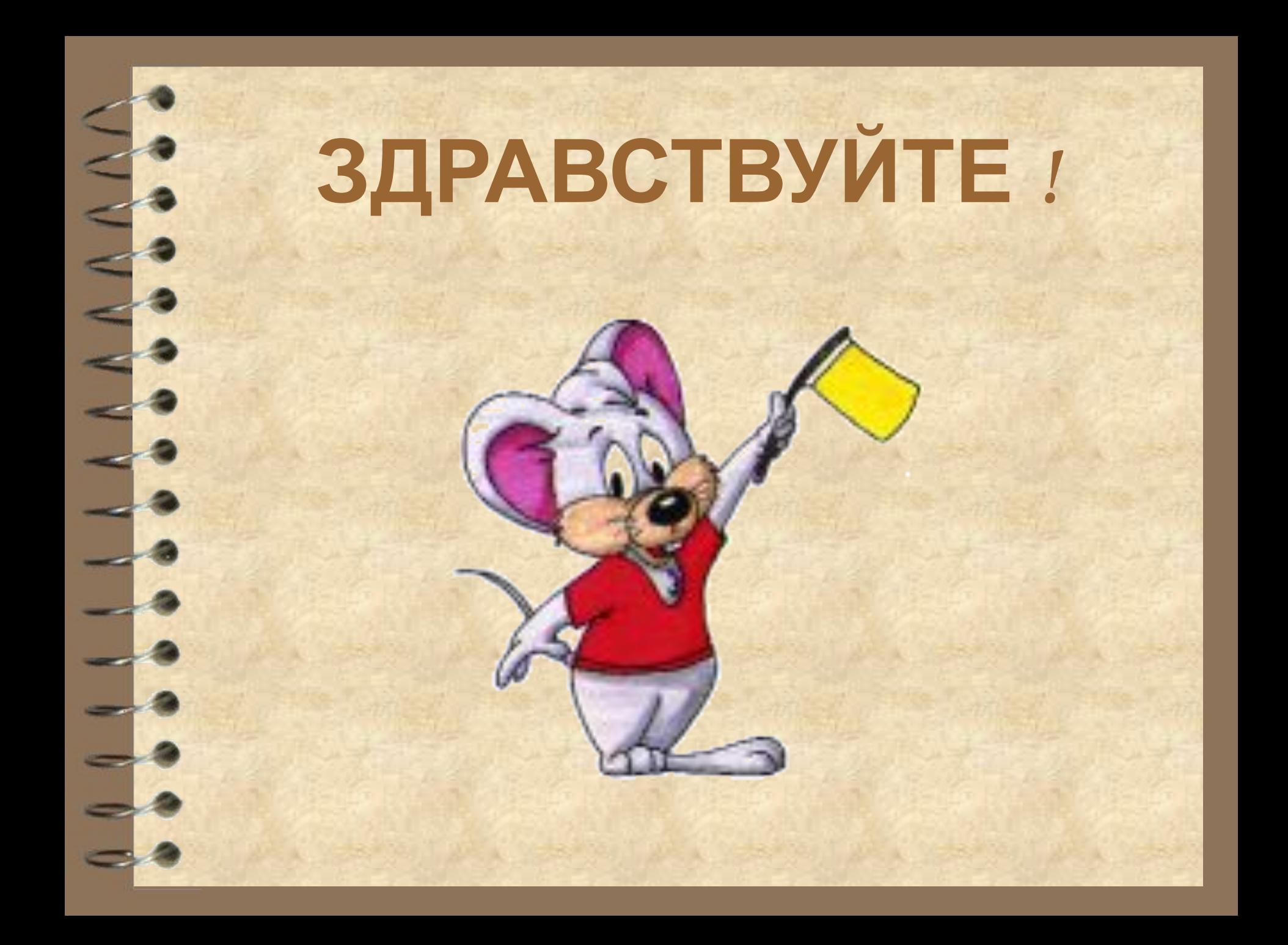

#### **Цель проекта**: изучить и обобщить материалы по теме «Что умеет компьютер?»

#### Задачи:

❖ 1. Изучить тему учебника - «Что умеет компьютер?» ❖ 2.Найти фотографии составных частей компьютера и описать их значение.

❖ 3. Оформить работу в виде презентации.

### Что такое компьютер?

● Компьютер – электронная машина, которая может хранить и отыскивать огромное количество информации, а также быстро решать множество сложных задач. Компьютер – очень сложное и умное устройство, состоящее из деталей, называются они **микросхемы.** Первый компьютер был изобретён в Англии.

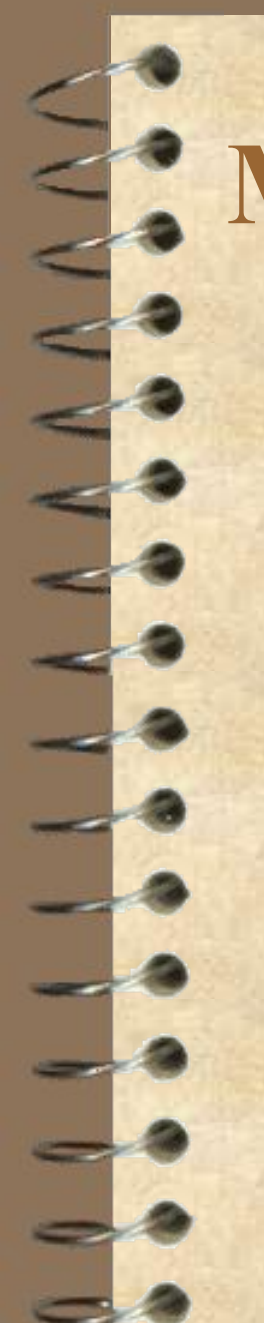

# **Микросхемы**

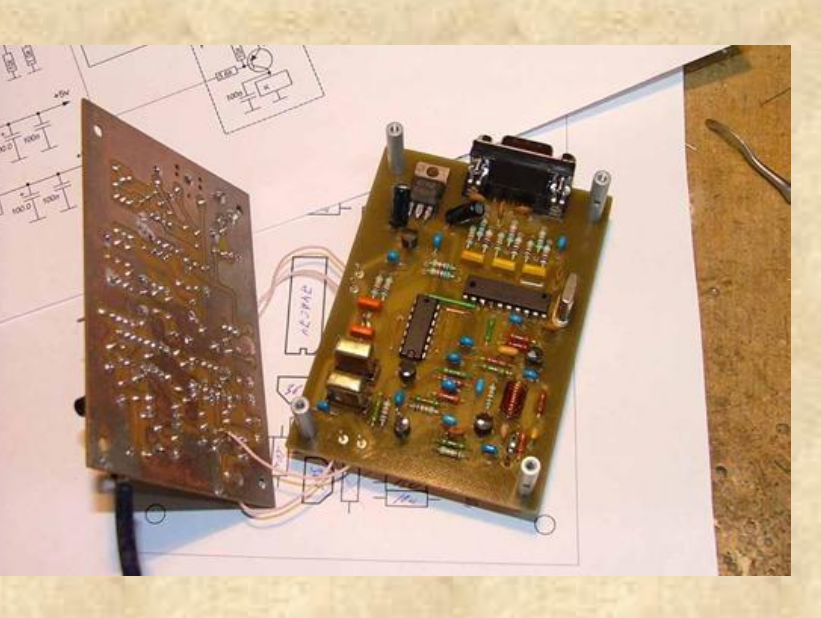

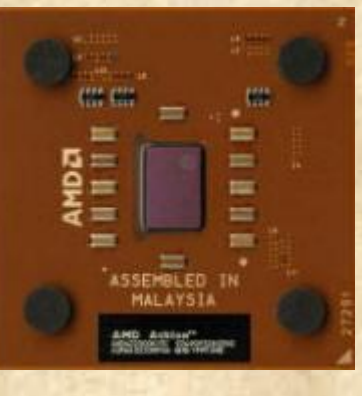

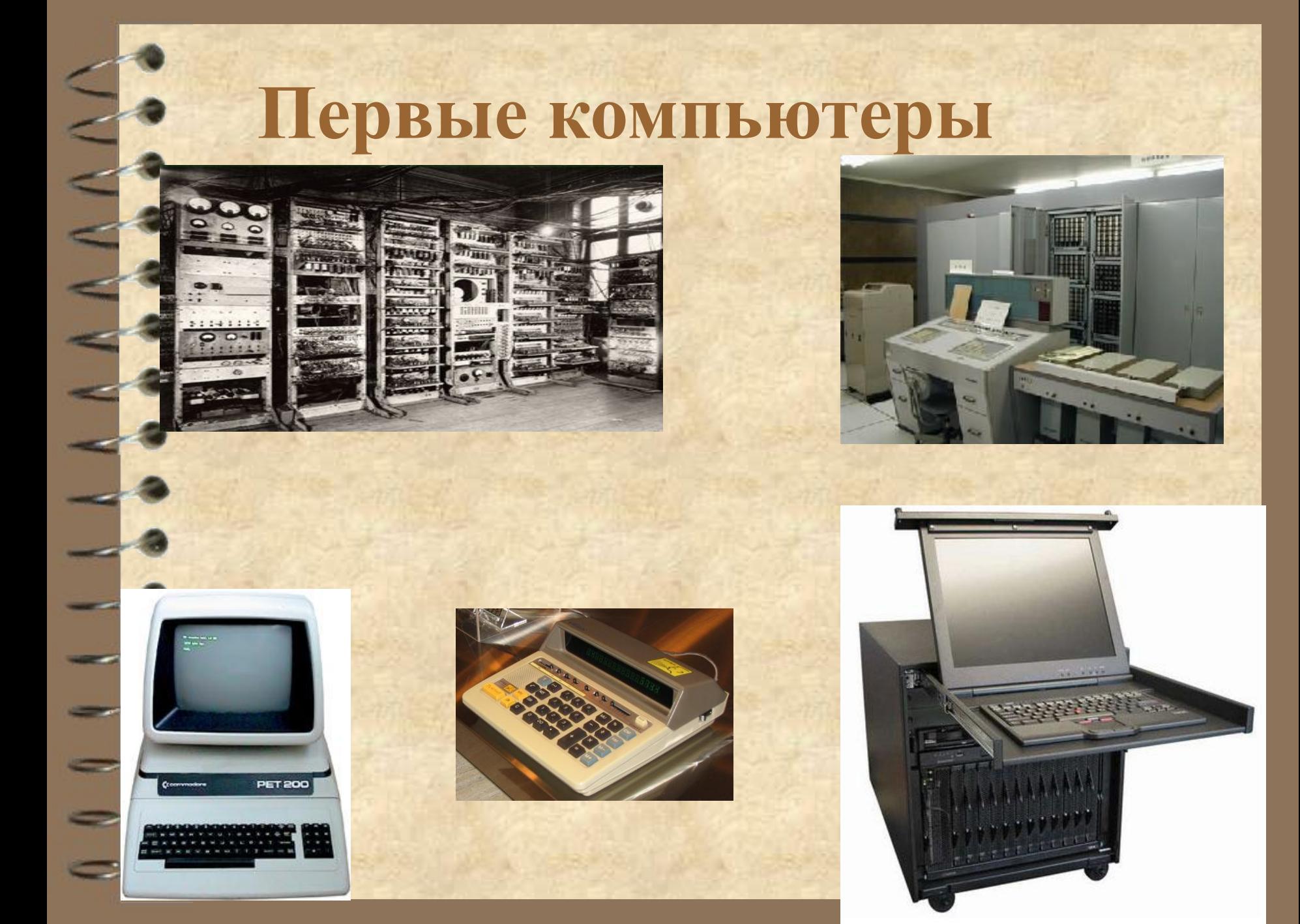

# Современный компьютер

 $\mathbf{C}$ 

1.

Ŧ.

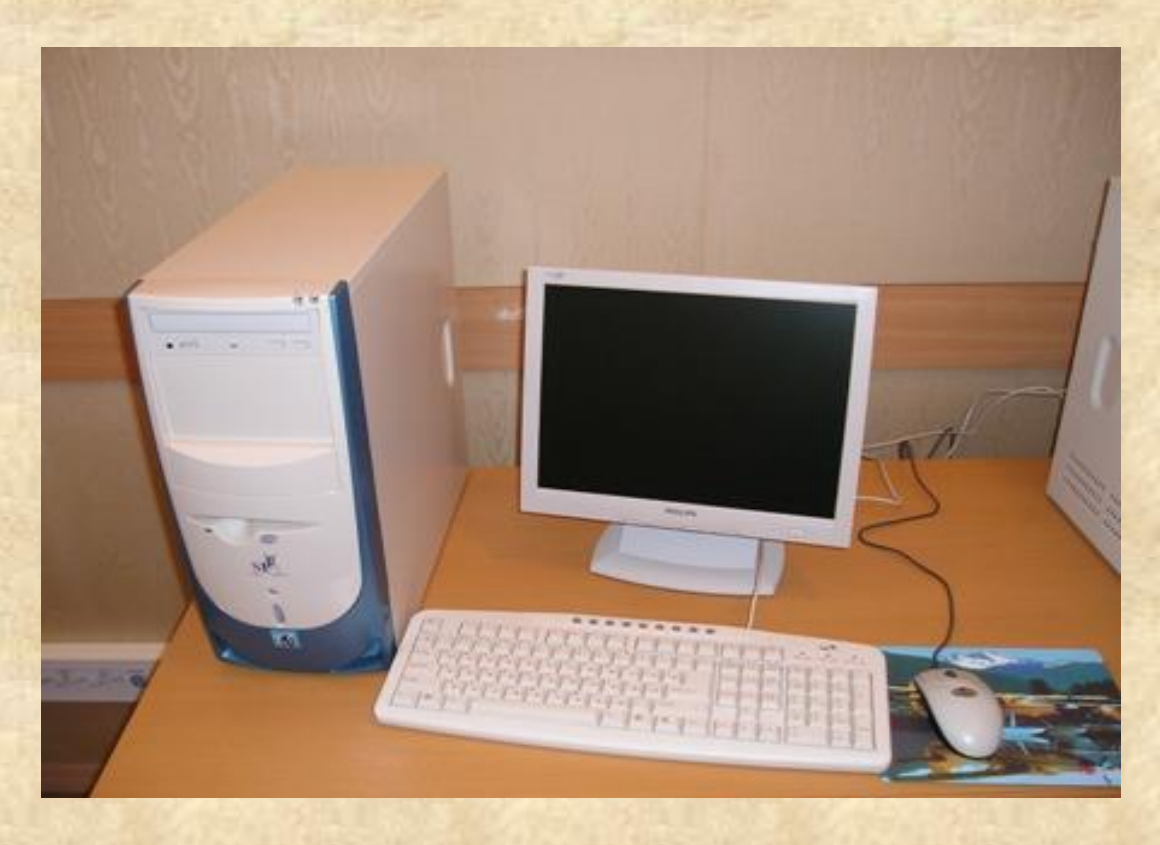

## Состав компьютера.

**– принтер** – устройство для печати данных из компьютера на бумаге. Еще к компьютеру подключается;

**– сканер** – устройство для ввода информации с бумажного документа в компьютер; **– колонки** – устройство для прослушивания музыки.

Для хранения информации используют **лазерные диски**

## Состав компьютера.

Системный блок содержит основные устройства для обработки, хранения и передачи информации. Основная часть компьютера.

● Монитор- устройство для вывода видео информации.

Мышь и Клавиатура устройство для

# **Ноутбук Карманный компьютер**

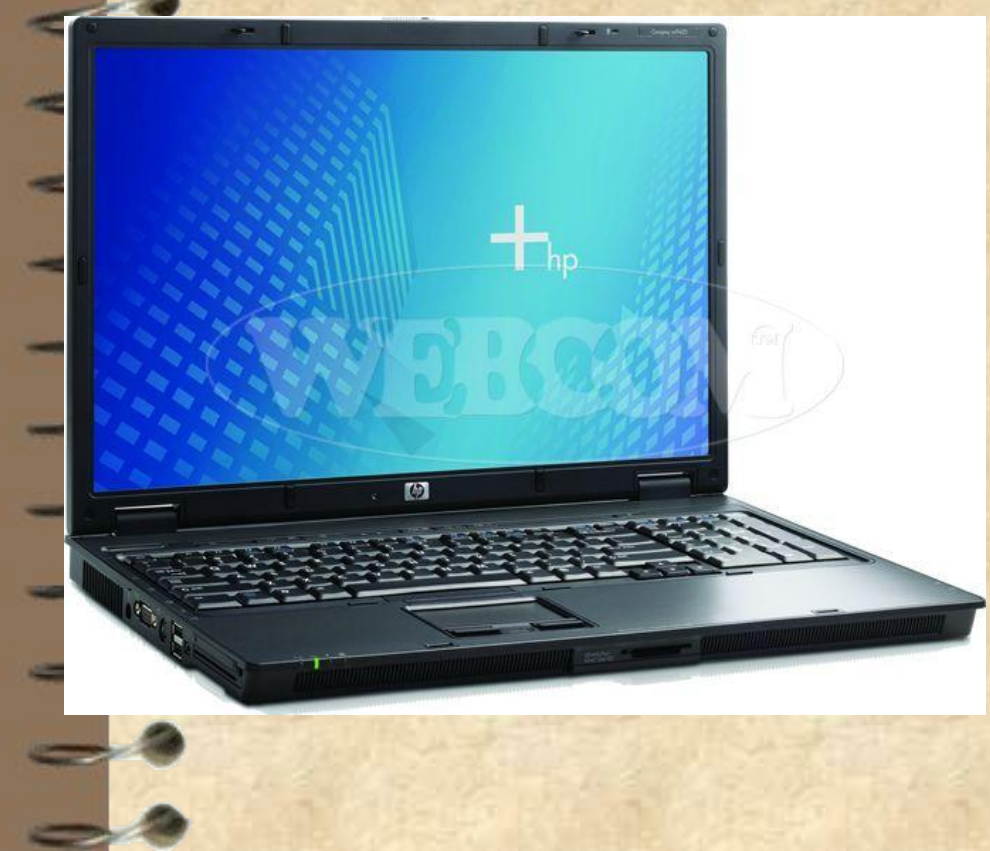

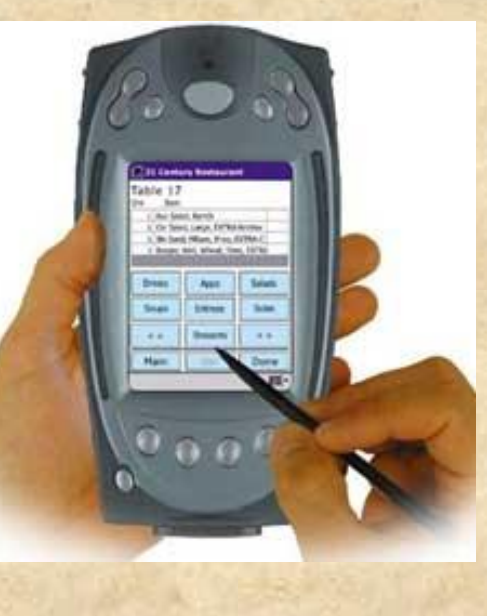

# **Составные части компьютера.**

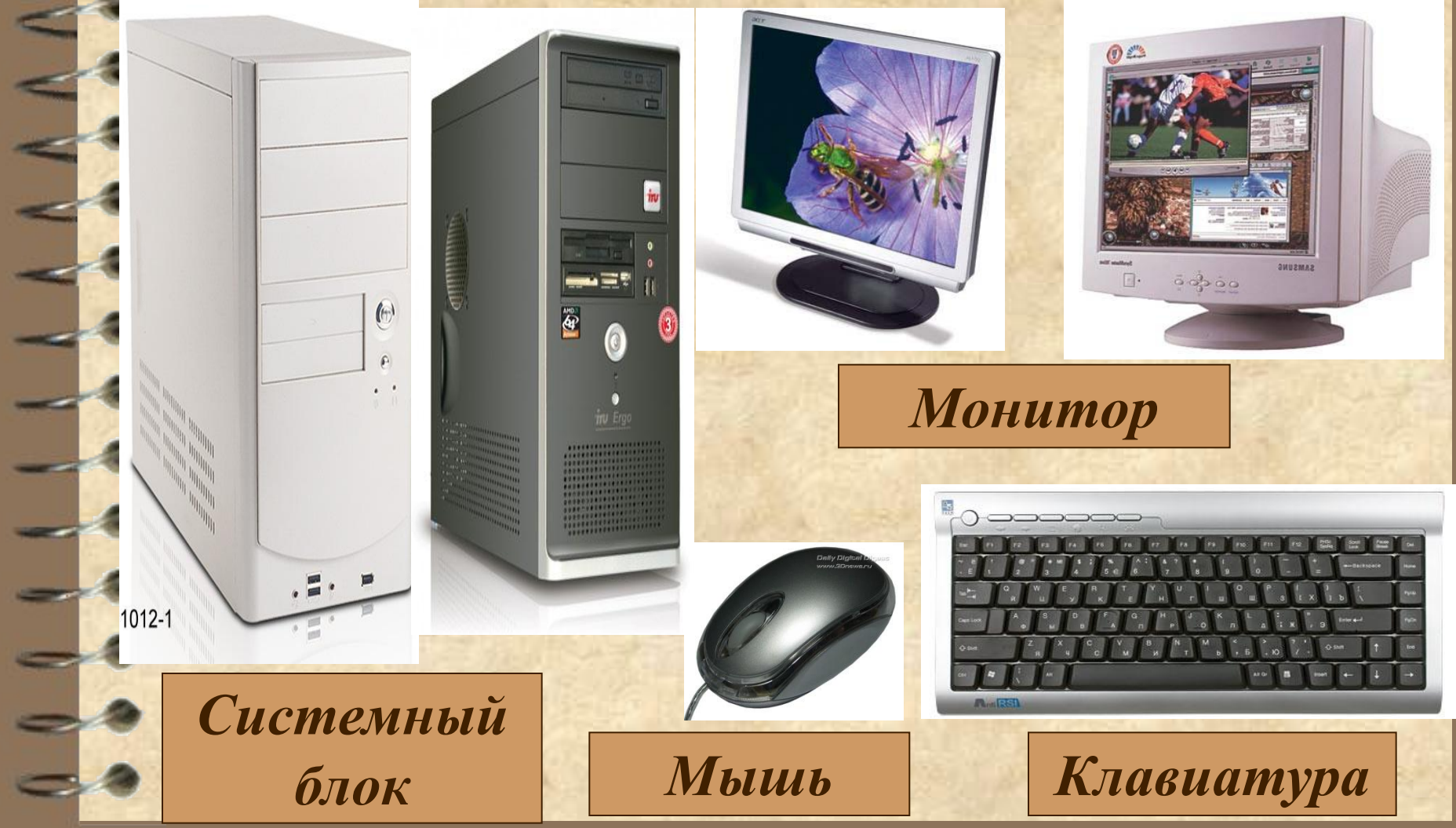

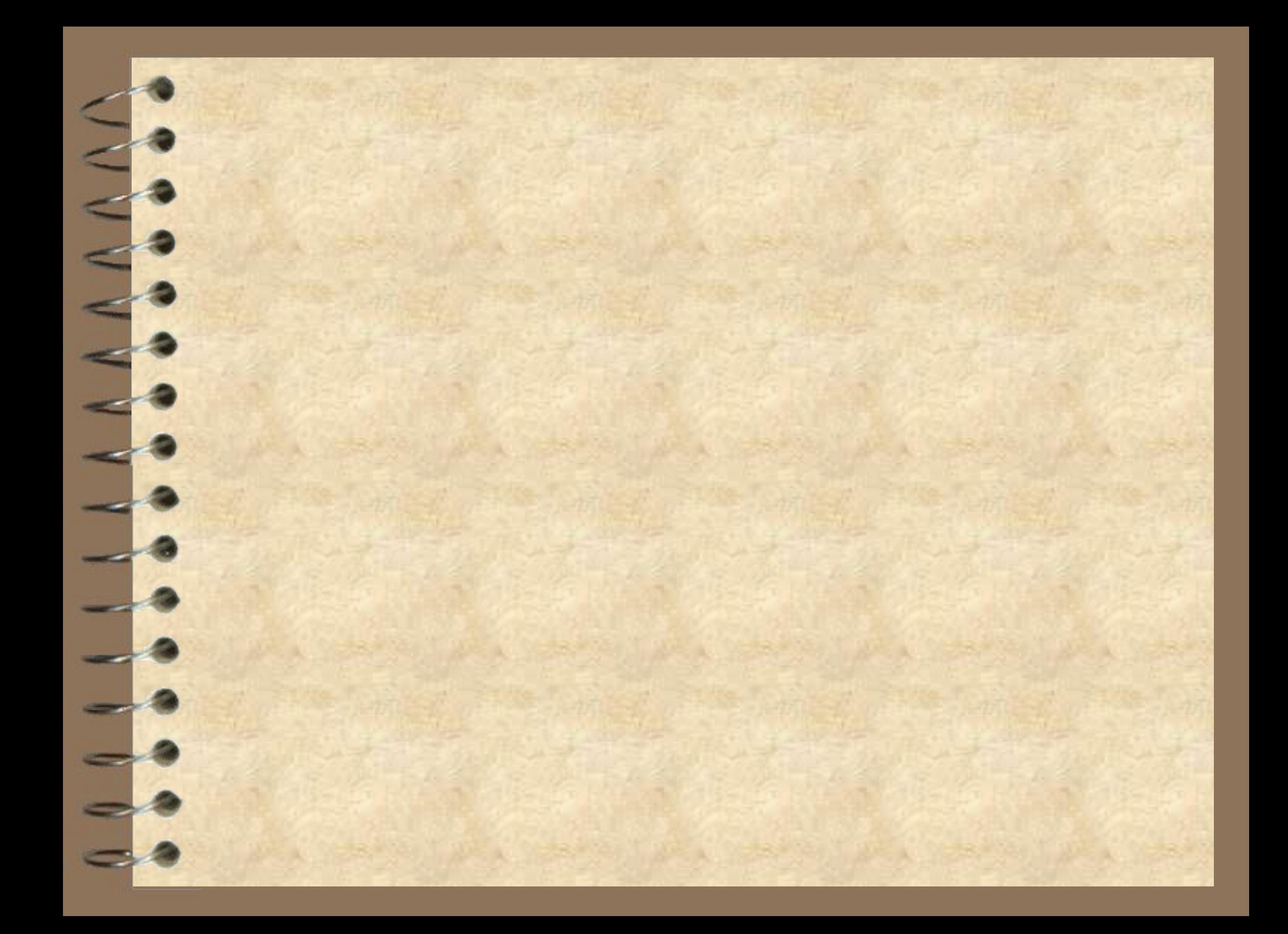

# **Составные части компьютера.**

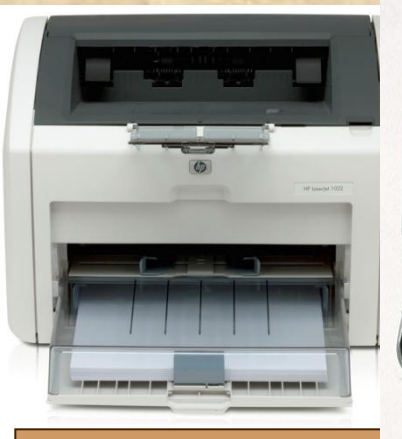

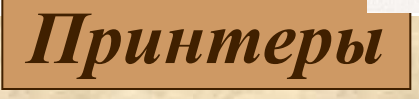

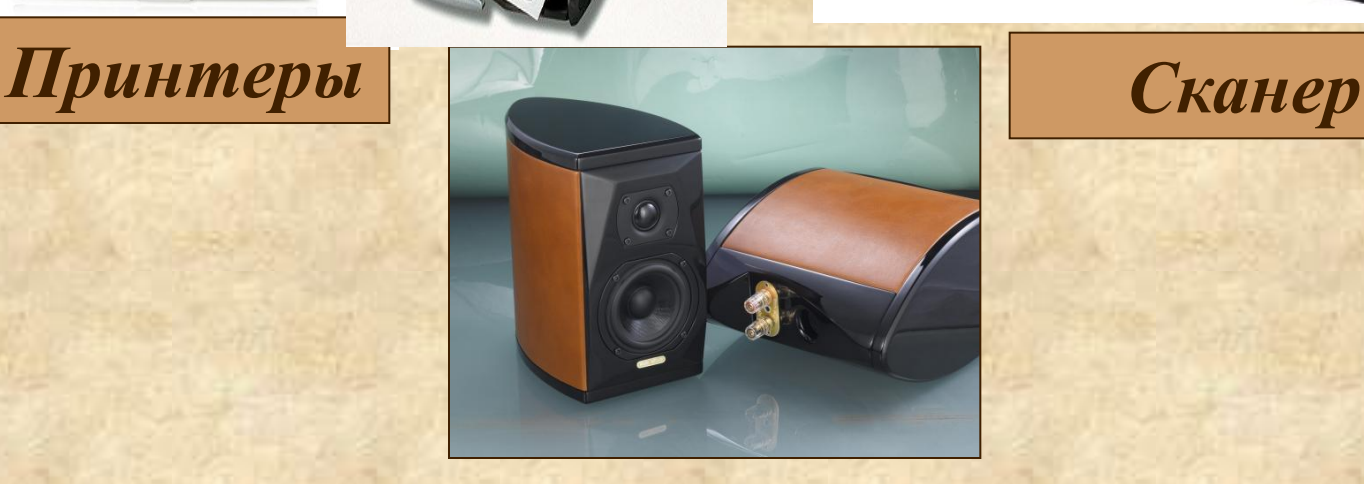

 $\left[\bullet\right]$ 

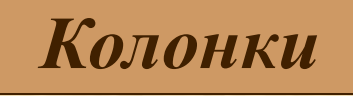

# **Лазерные диски. Дискеты. Флэшка**

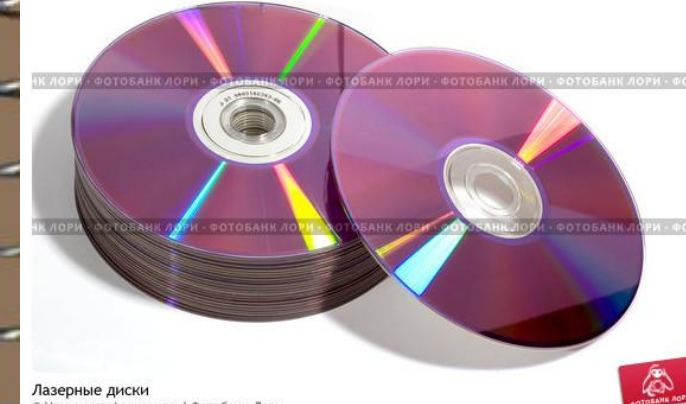

.<br>Угоренков Александр / Фотобанк Лори

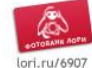

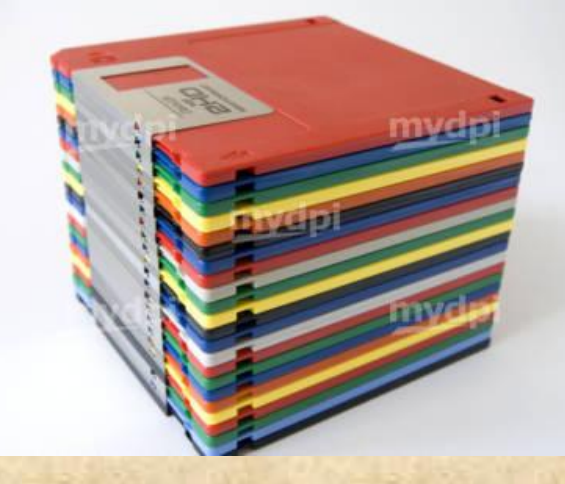

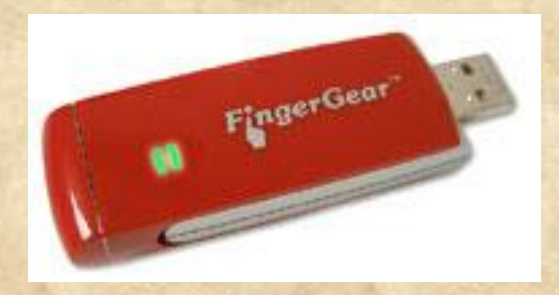

# **Что умеет делать компьютер?**

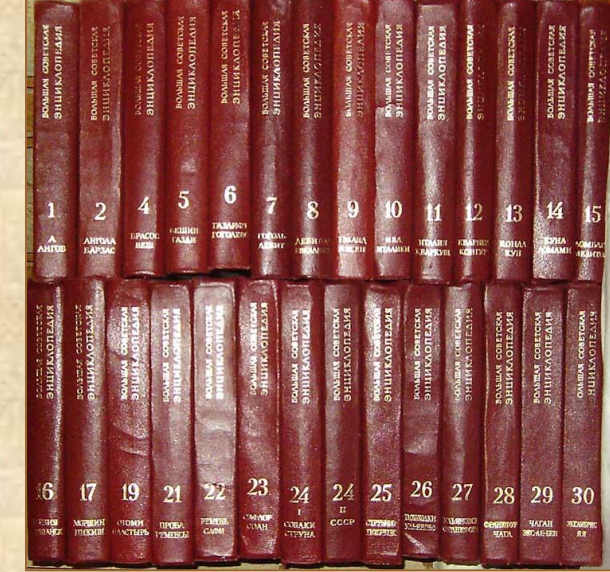

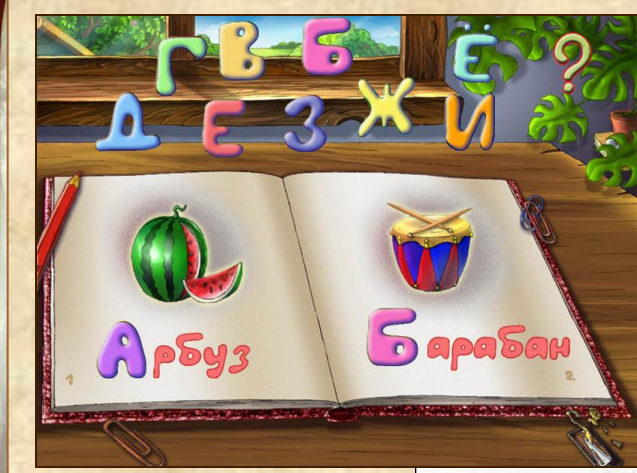

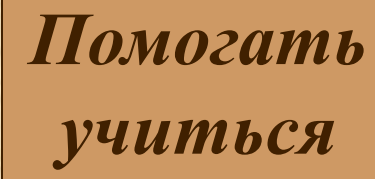

*Хранить информацию*

# **Что умеет делать компьютер?**

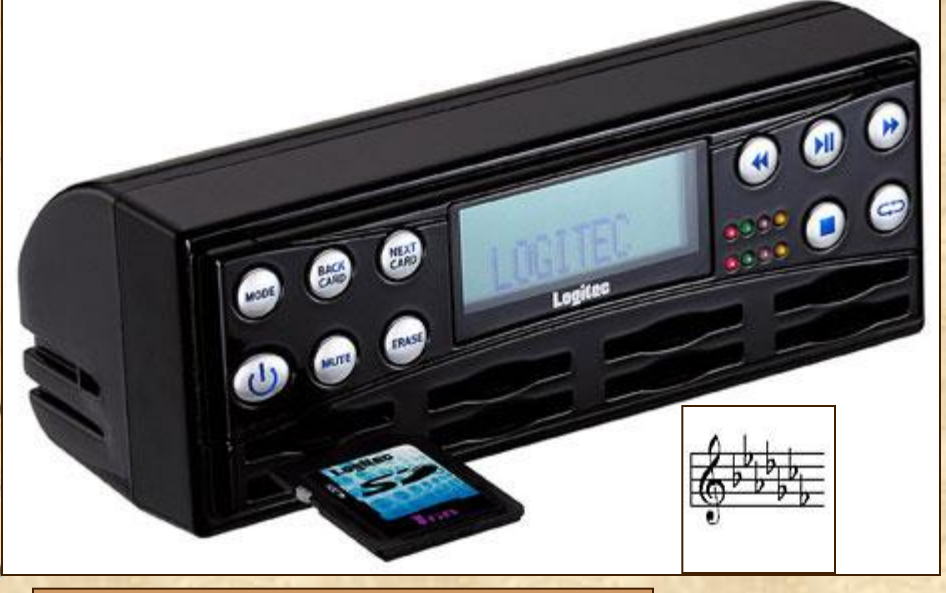

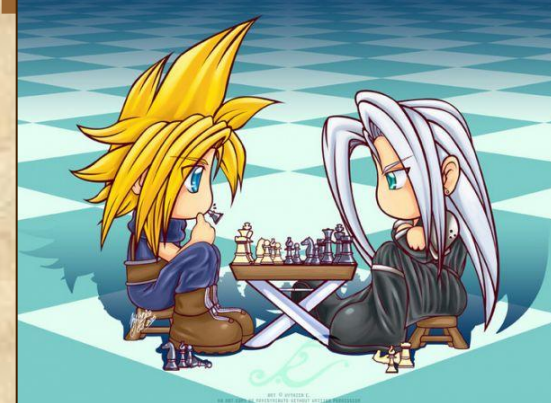

*Играть в игры*

*Проигрывать музыку*

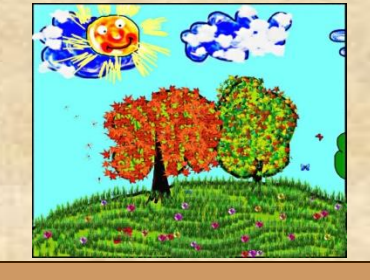

*Рисовать*

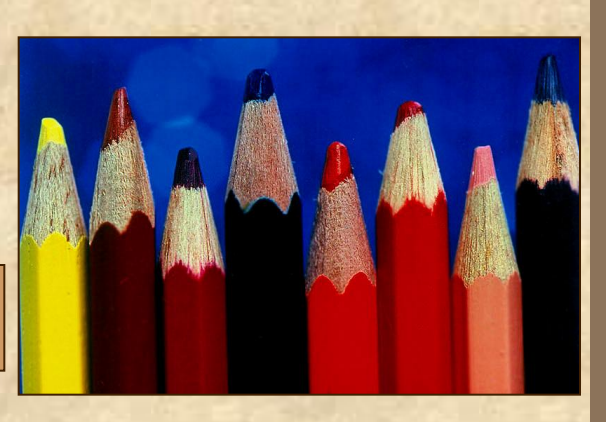

## **Правила работы за компьютером.**

- Сидите за компьютером прямо, не напрягаясь.
- Нажимайте на клавиши мягко и не используйте для этого посторонние предметы.
- Включайте или выключайте компьютер только с разрешения учителя.
- Соблюдайте безопасное расстояние для глаз 50 см.
- Время практической работы за компьютером не более 15 мин.
- При возникновении необычной ситуации с компьютером (мигание, посторонние звуки, запах) незамедлительно сообщайте о ней учителю.

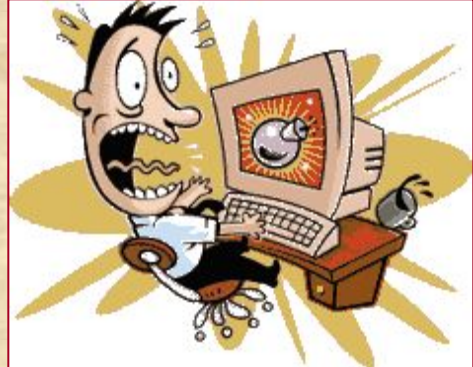

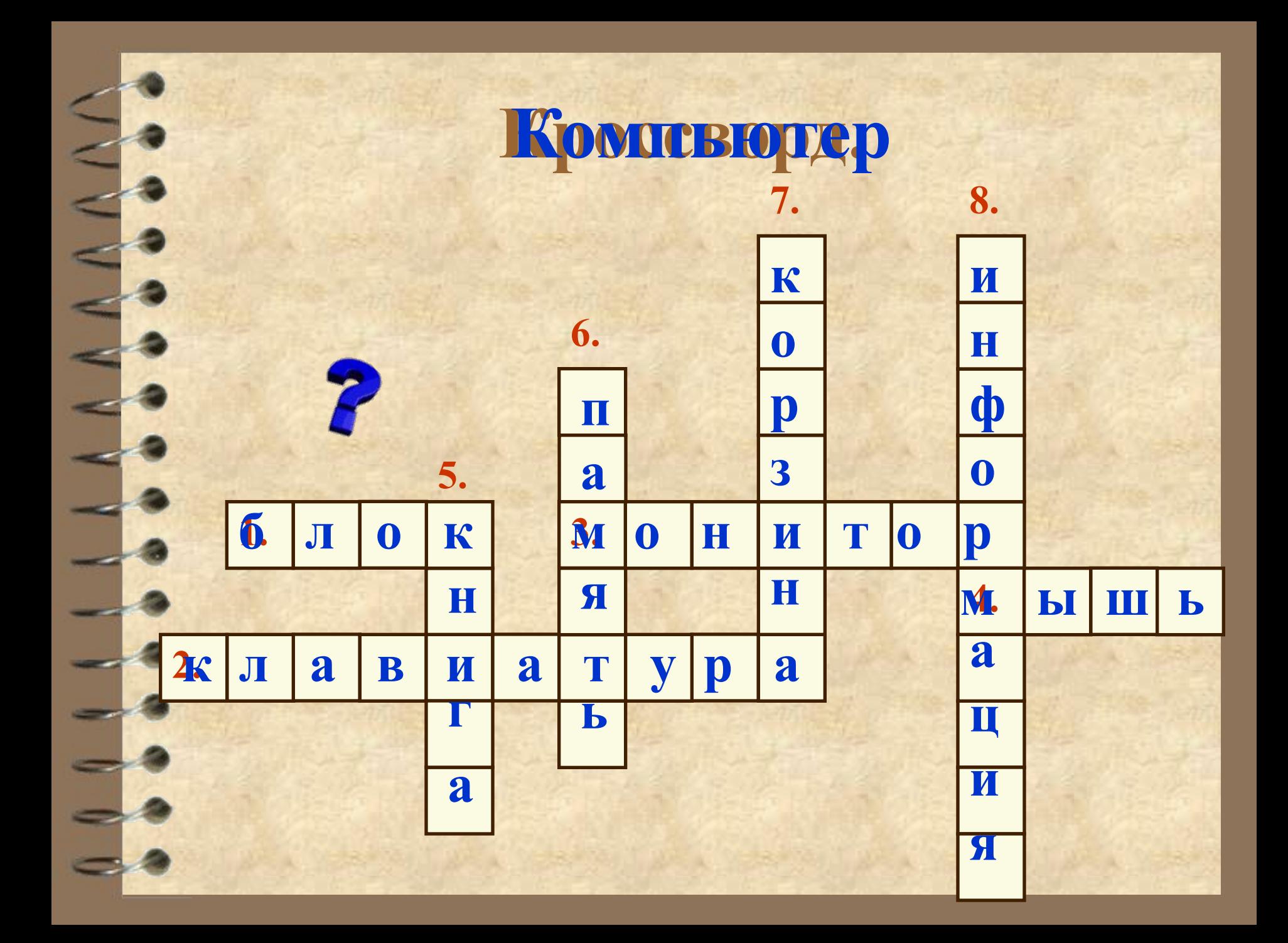

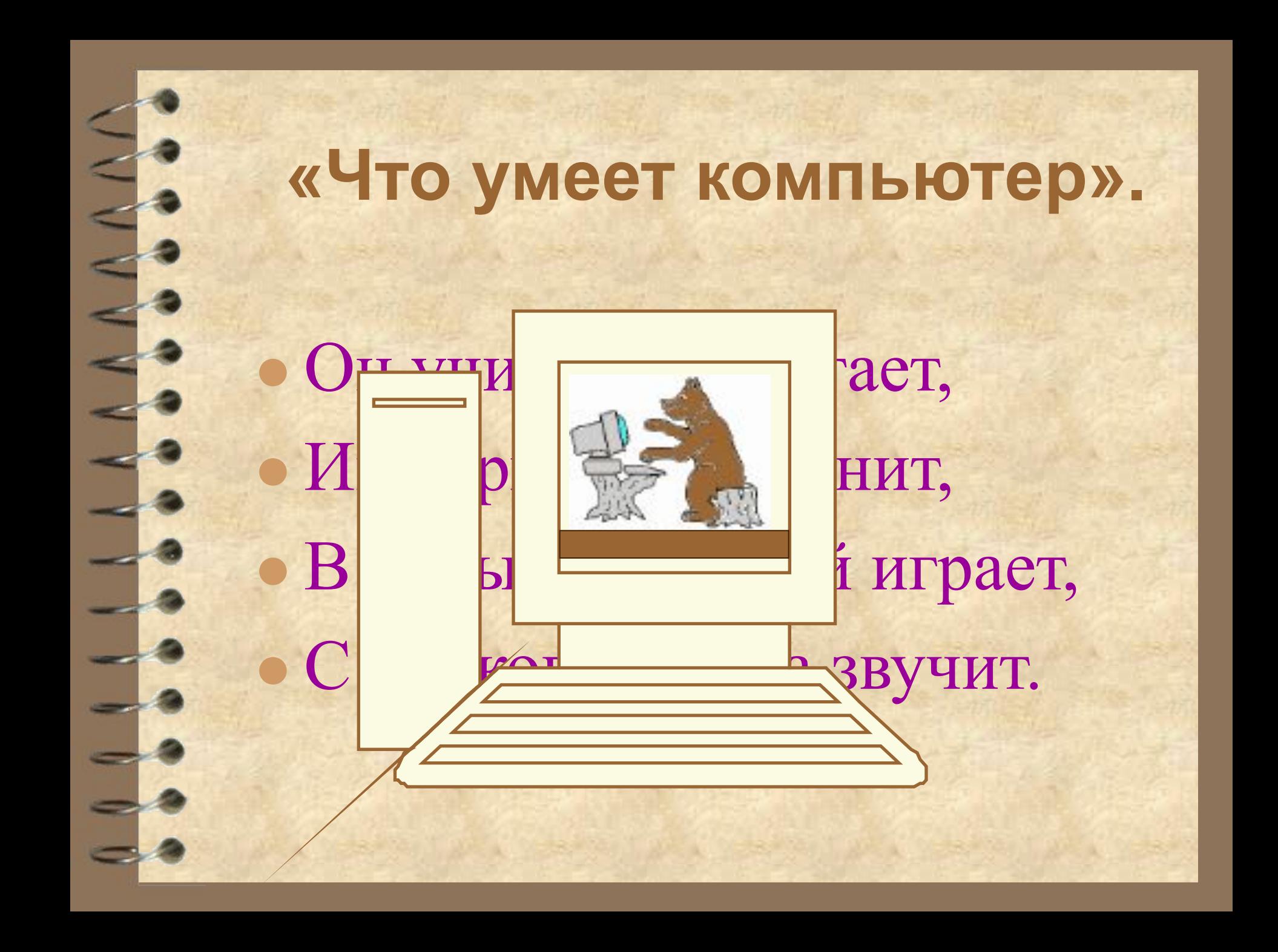

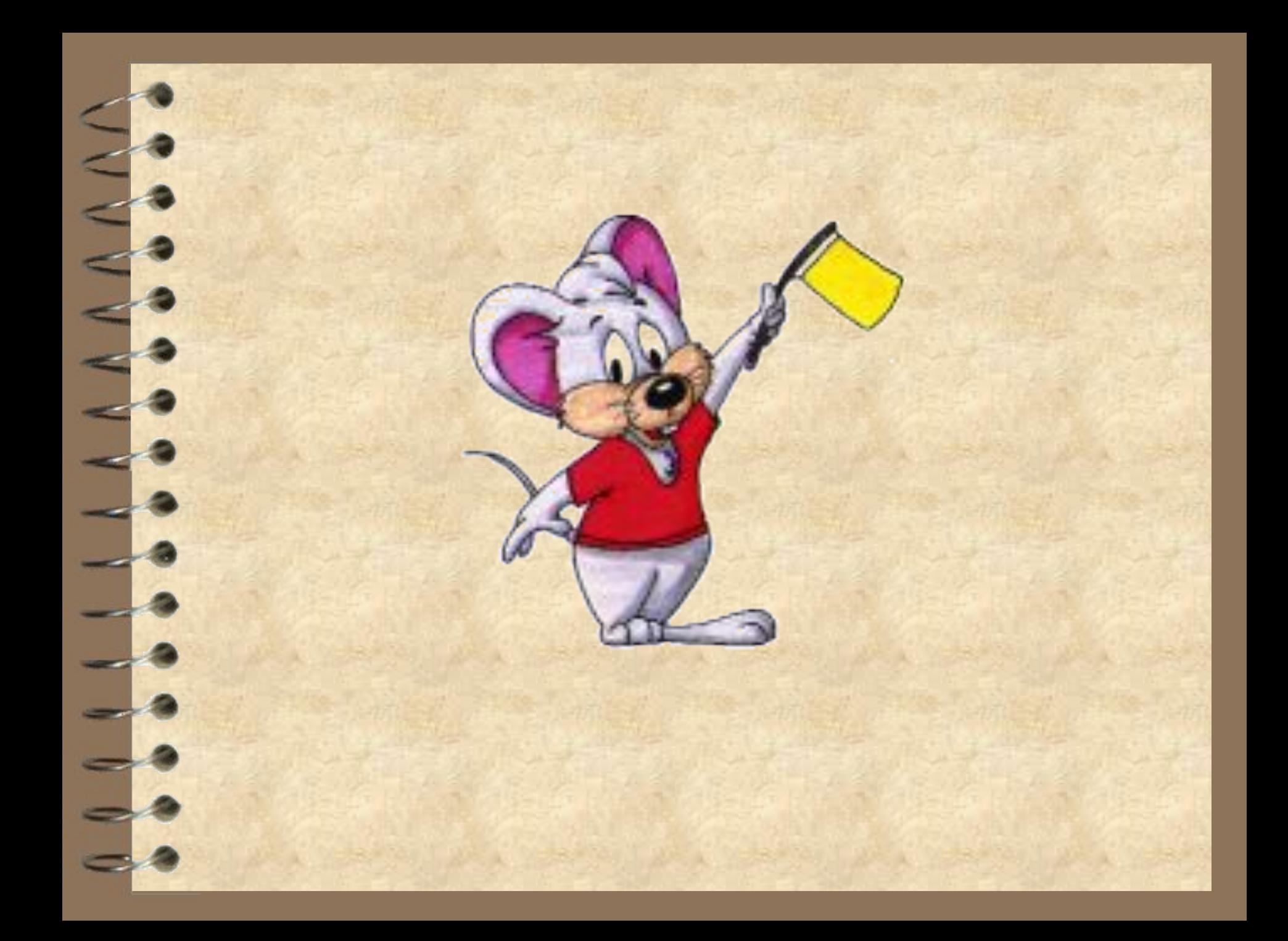